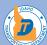

POP Tracking Workbook

# PLANNING & PROJECT

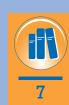

Save Now!

### **PROJECT NAME:**

### **KEY NUMBER:**

For existing projects, check project folder(s) to determine if a workbook has already been started during a previous project phase. When starting a new workbook, save out the PDF into the project folder BEFORE filling in fields. Use the PDF version to record project information.

Information filled in through a web browser will not be recorded and cannot be saved.

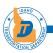

### POP STEPS

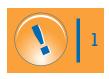

### **SELECTING YOUR TRACK**

The first step is determining what category your transportation impact best fits. Five "tracks" have been developed to catch all potential transportation impacts in Idaho.

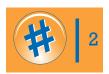

### **CHECKING YOUR POP LEVEL**

Knowing your POP Score, a corresponding level of need can be determined by referencing the POP Level Typical Descriptions. This page describes common attributes of transportation impacts for each track, at each POP Level.

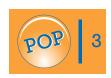

### **PROJECT DESCRIPTIONS**

Knowing your POP Score, a corresponding level of need can be determined by referencing the <u>POP Level Typical Descriptions</u>. This page describes common attributes of transportation impacts for each track, at each POP Level.

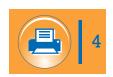

#### **PRINT**

Save your completed questions/amswers to a PDF in the appropriate project folder for future reference.

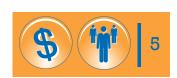

### BUDGETING

Once the outreach level is determined, the <u>Budget Estimates page</u> provides a framework for approximate budgets that a contractor or third-party public involvement and communication support may propose, for each track and POP Level. This page also provides estimated direct expense associated with public involvement tools, with or without third-party support.

### **STAFFING & TOOLS**

You know your POP level and you have an estimate of how much public outreach might cost, but how do you actually conduct the outreach? For each track and POP Level, the <u>Staffing & Tools page</u> provides customized lists of recommended staff to involve and possible tools and techniques that when done right, have proved successful at effectively involving the public.

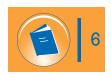

#### POP LEVEL REFERENCE GUIDES

<u>The POP Level Reference Guides</u> provide comprehensive information on public involvement requirements, including definitions, descriptions and examples of tools and techniques. Reference guides pull the relevant information from the <u>ITD Guide to Public Involvement</u> and collect it in customized reference guides for each POP Level.

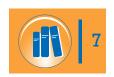

### POP TRACKING WORKBOOK

<u>The POP Tracking Workbook</u> is designed to help project teams track and document public involvement throughout the life of a project.

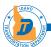

# Instructions for POP Tracking Workbook:

- This POP Tracking Workbook is designed to help project teams track and document public involvement throughout the life of a project. This workbook asks specific questions about your project to help current and future projects teams:
  - → Easily locate and reference relevant files, documents and collateral
  - → Understand project history, trends and public opinions and attitudes

This Workbook is different than the POP Level Reference Guides. The POP Level Reference Guides provide comprehensive information on public involvement requirements, including definitions, descriptions and examples of tools and techniques. Reference guides pull the relevant information from the ITD Guide to Public Involvement and collect it in customized reference guides for each POP Level.

- One POP Tracking Workbook should be used for the life of a project (from Corridor Planning through Construction). Be sure to check project folders from past phases to determine if a Workbook has been started for your project.
- 3. Visit this workbook regularly with your team throughout the project, noting the following as they occur:
  - → Changes in your POP Score
  - Added team members
  - Addition of major stakeholders
  - Right-of-way impacts
  - → Major events and milestones that influenced public involvement, including controversies and successes
  - → Analysis of tools and techniques that worked/failed

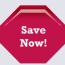

#### ALWAYS REMEMBER TO RESAVE YOUR WORKBOOK BEFORE EXITING

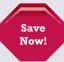

- **4.** If you are working on a Non-Construction Roadway Impacts POP or an Emergency / Disaster POP, please visit <a href="mailto:the Workbook page">the Workbook page</a> to download the appropriate workbook.
- 5. Continually save and update the following documents in your project folder:
  - > This workbook
  - Completed POP guestions
  - → Appropriate POP Level Reference Guides
  - → Other materials: brochures, advertisements, display boards, press releases, photos, graphics, etc.

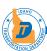

# **CORRIDOR PLANNING TRACKING WORKSHEET**

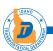

- 6. What government/elected officials do you believe will have interest in this study?
- 7. What agencies do you believe will have interest in this study?
- 8. Are there any other major stakeholders in the study area?
- 9. How have stakeholders in the study area reacted to past transportation projects?
- 10. Select appropriate outreach methods.

Agency/municipal notification

Letter to key stakeholders

Other:

Other:

### **→** TYPICAL LEVEL 2 TOOLS

Agency/municipal notification Letters to key stakeholders Fliers Social media

District projects website

posting

→ TYPICAL LEVEL 3 TOOLS

Agency/municipal coordination

Stakeholder interviews

**Fliers** 

Newsletters (paper and

electronic)

Public meeting/hearing

Environmental justice

outreach

Legal notices/notice of

availability

Community Advisory

Committee

Facilitated decision-making

Special interest group

outreach

Media relations

Social media

District projects website

posting

Online surveying

Other:

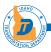

Agency/municipal coordination

Stakeholder interviews

Fliers

**Brochure** 

Newsletters (paper and

electronic)

Open house/hearing Environmental justice

outreach

Legal notices/notice of

availability

Community Advisory

Committee

Facilitated decision-making

Special interest group

outreach

Media relations

District projects website

posting

Social media

Online surveying

Site tour

Paid advertising

Online open house

Neighborhood association

outreach

Partnering workshops

Pre-project conflict

assessment Focus groups

Other:

### **→** TYPICAL LEVEL 5 TOOLS

Stakeholder interviews

**Fliers** 

**Brochure** 

Newsletters (electronic and

paper)

Open house/hearing

Environmental justice

outreach

Community Advisory

Committee

Legal notices/notice of

availability

Facilitated decision-making

Special interest group

outreach

Media relations

District projects website

posting

Social media

Online surveying

Site tour

Paid advertising

Video/animation

Online open house

Neighborhood association

outreach

Partnering workshops

Process evaluation

Policy-level problem

solving

Pre-project conflict

assessment

Focus groups

Other:

# Which methods were more effective than others? Why?

### 12. Other notes:

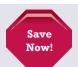

ALWAYS REMEMBER TO RESAVE YOUR WORKBOOK BEFORE EXITING

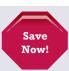

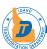

# **ENVIRONMENTAL TRACKING WORKSHEET**

| PROJECT MANAGER:                                                                                                    |
|----------------------------------------------------------------------------------------------------|
| PROJECT SPONSOR:                                                                                                    |
| PROJECT TEAM MEMBERS:                                                                                                    |
|                                                                                                    |
| DATE WORKSHEET STARTED:                                                                                                    |
| PROJECT FILE LOCATION:                                                                                                    |
| GENERAL PROJECT DESCRIPTION:                                                                                                    |
|                                                                                                    |
|                                                                                                    |
| 1. What project team members participated in the Environmental POP Worksheet?                                                                                  |
|                                                                                                    |
| <ol> <li>How many times during the course of the environmental document did you complete the POP Worksheet? Please<br/>include dates and POP score.</li> </ol> |
| include dates and POP score.                                                                                                    |
|                                                                                                    |
| 3. If you completed the worksheet more than once, and your score changed, why?                                                                                 |
|                                                                                                    |
| 4. Did you hire a third-party consultant for public involvement? If Yes, who and what was the contract amount?                                                 |
|                                                                                                    |
| 5. List any other consultants working on this phase.                                                                                                    |
| List any other consultants working on this phase.                                                                                                    |

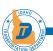

| 6. | What government/elected | l officials do v | ou believe w | vill have interes | st in this | project? |
|----|-------------------------|------------------|--------------|-------------------|------------|----------|
|----|-------------------------|------------------|--------------|-------------------|------------|----------|

- 7. What agencies do you believe will have interest in this project?
- 8. Are there any other major stakeholders in the project area?
- Describe specific environmental issues that may cause controversy with this project.
- **10.** Describe any right of way impacts associated with this project.
- 11. Select appropriate outreach methods.

Agency/municipal notification

Letter to key stakeholders Other:

Other:

# **→** TYPICAL LEVEL 2 TOOLS

Agency/municipal notification

District projects website

Letters to key stakeholders

posting

Social media

**Fliers** 

### → TYPICAL LEVEL 3 TOOLS

Agency/municipal coordination

Stakeholder interviews

**Fliers** 

Newsletters (paper and

electronic)

Public meeting/hearing

Environmental justice

outreach

Legal notices/notice of

availability

Community Advisory

Committee

Facilitated decision-making

Special interest group

outreach

Media relations

Social media

District projects website

posting

Online surveying

Other:

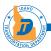

Agency/municipal coordination

Stakeholder interviews

Fliers

Brochure

Newsletters (paper and

electronic)

Open house/hearing

Environmental justice outreach

Legal notices/notice of

availability

Community Advisory

Committee

Facilitated decision-making

Special interest group

outreach

Media relations

District projects website

posting

Social media

Online surveying

Site tour

Paid advertising

Online open house

Neighborhood association

outreach

Partnering workshops

Pre-project conflict

assessment

Focus groups

Other:

# **→** TYPICAL LEVEL 5 TOOLS

Stakeholder interviews

**Fliers** 

**Brochure** 

Newsletters (electronic and

paper)

Open house/hearing

Environmental justice

outreach

Community Advisory

Committee

Legal notices/notice of

availability

Facilitated decision-making

Special interest group

outreach

Media relations

District projects website

posting

Social media

Online surveying

Site tour

Paid advertising

Video/animation

Online open house

Neighborhood association

outreach

Partnering workshops

Process evaluation

Policy-level problem

solving

Pre-project conflict

assessment

Focus groups

Other:

# 12. Which outreach methods were more effective than others? Why?

### 13. Other notes:

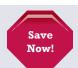

ALWAYS REMEMBER TO RESAVE YOUR WORKBOOK BEFORE EXITING

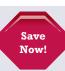

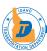

# **DESIGN TRACKING WORKSHEET**

| PROJECT MANAGER:                                                                                                    |
|----------------------------------------------------------------------------------------------------|
| PROJECT SPONSOR:                                                                                                    |
| PROJECT TEAM MEMBERS:                                                                                                    |
|                                                                                                    |
| DATE WORKSHEET STARTED:                                                                                                    |
| PROJECT FILE LOCATION:                                                                                                    |
| GENERAL PROJECT DESCRIPTION:                                                                                                    |
|                                                                                                    |
|                                                                                                    |
| 1. What project team members participated in the Design POP Worksheet?                                                                         |
|                                                                                                    |
| <ol> <li>How many times during the course of the design did you complete the POP Worksheet? Please include dates and<br/>POP score.</li> </ol> |
| FOF Score.                                                                                                    |
|                                                                                                    |
| 3. If you completed the worksheet more than once, and your score changed, why?                                                                 |
|                                                                                                    |
| 4. Did you hire a third-party consultant for public involvement? If Yes, who and what was the contract amount?                                 |
|                                                                                                    |
| <ol><li>5. List any other consultants working on this phase.</li></ol>                                                                         |
| 2. List any said somewhat homming on the phase.                                                                                                |

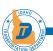

| 6. \ | What government/elected | officials do vo | u believe will | I have interest | in the | design of this | project? |
|------|-------------------------|-----------------|----------------|-----------------|--------|----------------|----------|
|------|-------------------------|-----------------|----------------|-----------------|--------|----------------|----------|

- 7. What agencies do you believe will have interest in this project?
- 8. Describe any right of way impacts associated with this project.
- 9. Are there any other major stakeholders in the project area?
- 10. Describe specific design issues that may cause controversy with this project.
- 11. How have stakeholders in the project area reacted to past transportation projects?
- **12.** Select appropriate outreach methods.

News release Continued key agency/ Other: stakeholder coordination

→ TYPICAL LEVEL 2 TOOLS

News release Continued key agency/ Other: stakeholder coordination

**→** TYPICAL LEVEL 3 TOOLS

District projects website

posting

Continued key agency/stakeholder Newsletters (paper and coordination School district/busing electronic) School district/busing coordination

Community Advisory Social media updates Other:

Committee EMS contacts

Council outreach

Other:

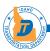

#### → TYPICAL LEVEL 4 TOOLS

Continued key agency/ stakeholder coordination

District projects website

posting

Newsletters (paper and

electronic)

Site tour

Right-of-way process

support

Social media updates

School district/busing

coordination

Community Advisory

Committee

Civic organization/senior center

outreach

Civic organization/senior center outreach

Chamber of Commerce/City

Chamber of Commerce/City

Council outreach

Other:

# **→** TYPICAL LEVEL 5 TOOLS

Continued agency and stakeholder coordination

District projects website

posting

Newsletters (electronic and

paper)

Social media updates

Site tour

School district/busing coordination

Right-of-way process

support

Partnering workshops Community Advisory

Committee

Policy-level problem solving

13. Which outreach methods were more effective than others? Why?

14. Other notes:

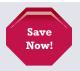

ALWAYS REMEMBER TO RESAVE YOUR WORKBOOK BEFORE EXITING

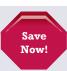

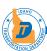

# **CONSTRUCTION TRACKING WORKSHEET**

| PROJECT MANAGER:                                                                                                    |
|----------------------------------------------------------------------------------------------------|
| PROJECT SPONSOR:                                                                                                    |
| PROJECT TEAM MEMBERS:                                                                                                    |
|                                                                                                    |
| DATE WORKSHEET STARTED:                                                                                                    |
| PROJECT FILE LOCATION:                                                                                                    |
| GENERAL PROJECT DESCRIPTION:                                                                                                    |
|                                                                                                    |
|                                                                                                    |
| 1. What project team members participated in the Construction POP Worksheet?                                                                   |
|                                                                                                    |
| <ol><li>How many times during the course of construction did you complete the POP Worksheet? Please include dates<br/>and POP score.</li></ol> |
| and POP score.                                                                                                    |
|                                                                                                    |
| 3. If you completed the worksheet more than once, and your score changed, why?                                                                 |
|                                                                                                    |
| 4. Did you hire a third-party consultant for public involvement? If Yes, who and what was the contract amount?                                 |
|                                                                                                    |
|                                                                                                    |
| <ol><li>List any other consultants and/or contractors working on this project.</li></ol>                                                       |
|                                                                                                    |

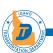

| 6. | What government/elected | officials do vou | ı believe will have | interest in the cor | struction of this project? |
|----|-------------------------|------------------|---------------------|---------------------|----------------------------|
|----|-------------------------|------------------|---------------------|---------------------|----------------------------|

- 7. What agencies do you believe will have interest in this project?
- 8. Are there any other major stakeholders in the project area?
- 9. Describe any right of way impacts associated with this project.
- 10. Describe specific issues that may cause controversy with this project.
- 11. How have stakeholders in the project area reacted to past transportation projects?
- 12. Select appropriate outreach methods.

VMS signs News release Other:

Construction fliers Impacted stakeholder

District projects website contacts
posting Social media

# **→** TYPICAL LEVEL 2 TOOLS

VMS signs District projects website Social media updates

Construction fliers posting 511 updates

News release Stakeholder availability Other:

511 updates EMS coordination

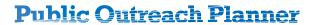

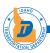

VMS signs

Construction Fliers

Fact sheets

District projects website

posting

Social media updates

Pre-construction open house

511 updates

Stakeholder availability

Media relations

Pre-construction partnering

workshop

**Construction Coordination** 

Team

Conflict resolution/

mediation

**EMS** coordination

School district/busing

coordination

Trucking and motor carriers

coordination

**Traffic Cameras** 

Other:

### **→** TYPICAL LEVEL 4 TOOLS

VMS signs

Construction fliers

Fact sheets

District projects website

posting

Stakeholder availability

Media relations

511 updates

Pre-construction partnering

workshop

**EMS** coordination

**Construction Coordination** 

Team

Conflict resolution/

mediation

School district/busing

coordination

Trucking and motor carriers

coordination

Paid advertising

Agency/municipal leadership

updates

Transit coordination

Neighborhood association

outreach

Social media updates

Electronic newsletter

updates

Pre-construction open

house

**Traffic Cameras** 

Other:

### **→** TYPICAL LEVEL 5 TOOLS

VMS signs

Construction fliers

Fact sheets

District projects website

posting

Stakeholder availability

Media relations

Pre-construction partnering

workshop

**Construction Coordination** 

Team

511 updates

Conflict resolution/

mediation

**EMS** coordination

School district/busing

coordination

Paid advertising

Agency/municipal leadership

updates

Transit coordination

Traffic cameras

Neighborhood association

outreach

Policy-level problem solving

Social media updates

Newsletters (electronic and

paper)

Pre-construction open

house

Trucking and motor carriers

coordination

Other:

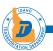

13. Which outreach methods were more effective than others? Why?

14. Other notes:

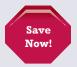

ALWAYS REMEMBER TO RESAVE YOUR WORKBOOK BEFORE EXITING

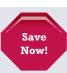